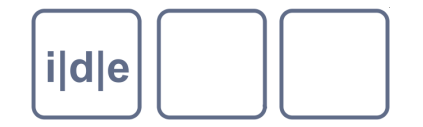

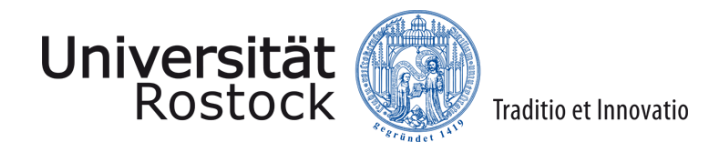

# **Strukturierung eines TEI-Dokuments (TEI Kapitel 4)**

#### Ulrike Henny ulrike.henny@uni-koeln.de

IDE Spring School 2014, Rostock

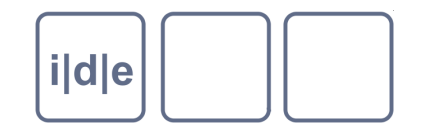

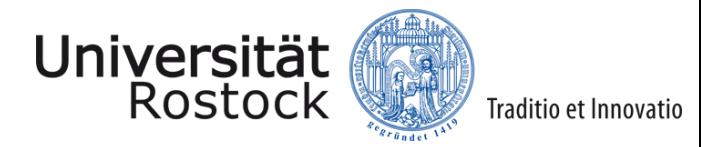

### **Strukturierung eines TEI-Dokuments**

- Worum geht es?  $\Box$
- Aufbau TEI-Dokument
- Struktur des Textes
	- Einzeltext, gruppierter Text, "schwebender Text"
	- Front Matter, Body, Back Matter
- **Textabschnitte** 
	- $\langle$ div>,  $\langle$ head>,  $\langle$ p>, ...
	- **Titelseiten**
	- Opener, Closer  $\Box$
- Elementübersicht
- Übungen

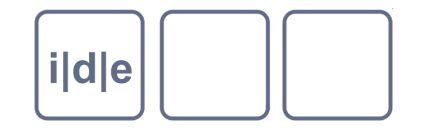

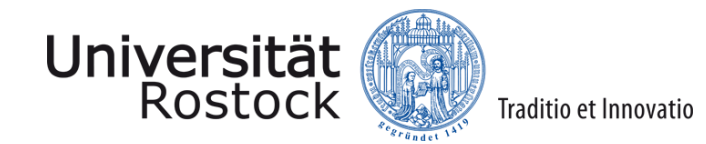

## **Worum geht es?**

- Allgemeiner Aufbau eines TEI-Dokuments  $\Box$
- Struktur des Textes, der repräsentiert wird  $\Box$ 
	- Was sehe ich?  $\Box$
	- Wie verstehe ich es?  $\Box$
	- verschiedene Textsorten
	- Dokumente Werke $\Box$

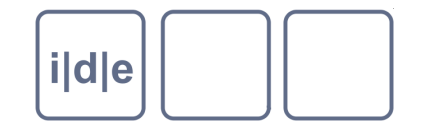

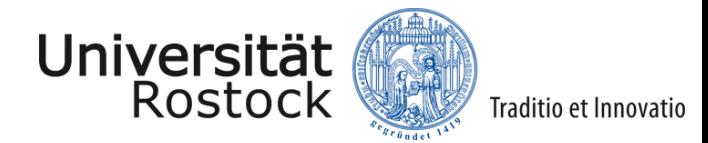

### **Aufbau TEI-Dokument:** *Default*

- Ein TEI-Dokument besteht aus…
	- Metadaten, die das Dokument beschreiben, das codiert wird  $\Box$ □ in <teiHeader>
	- dem repräsentierten Text selbst
		- $\Box$  in  $\lt$ text $>$
- Aufbau:  $\Box$ 
	- <TEI xmlns="http://www.tei-c.org/ns/1.0">
		- <teiHeader>
		- </teiHeader>
		- (<facsimile></facsimile>)
		- <text>
		- $\langle$ text $\rangle$
	- $<$  $TFI$

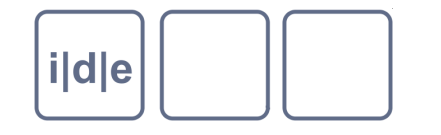

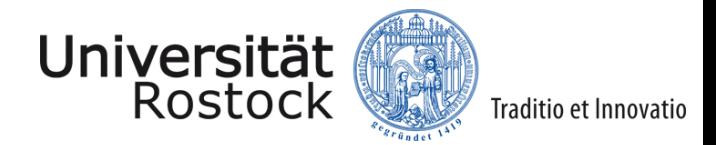

## **Aufbau TEI-Dokument:** *Korpus*

- Variante teiCorpus: mehrere vollständige TEI-Elemente mit eigenem Header
- Aufbau:
	- <teiCorpus xmlns="http://www.tei-c.org/ns/1.0">
		- <teiHeader></teiHeader>
		- $ZTEI$ 
			- <teiHeader></teiHeader>
			- <text></text>
		- $<$  $TFI$
		- $<$ TEI $>$ 
			- <teiHeader></teiHeader>
			- <text></text>
		- $\langle$ TFI $>$
	- </teiCorpus>

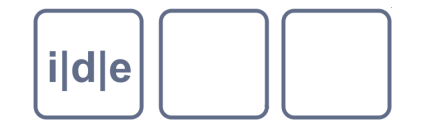

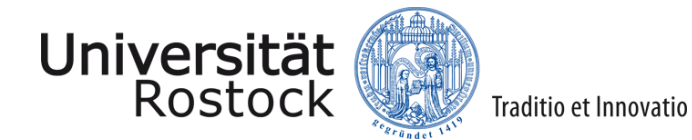

#### **Struktur des Textes**

Einzeltext – gruppierter Text – "schwebender Text"

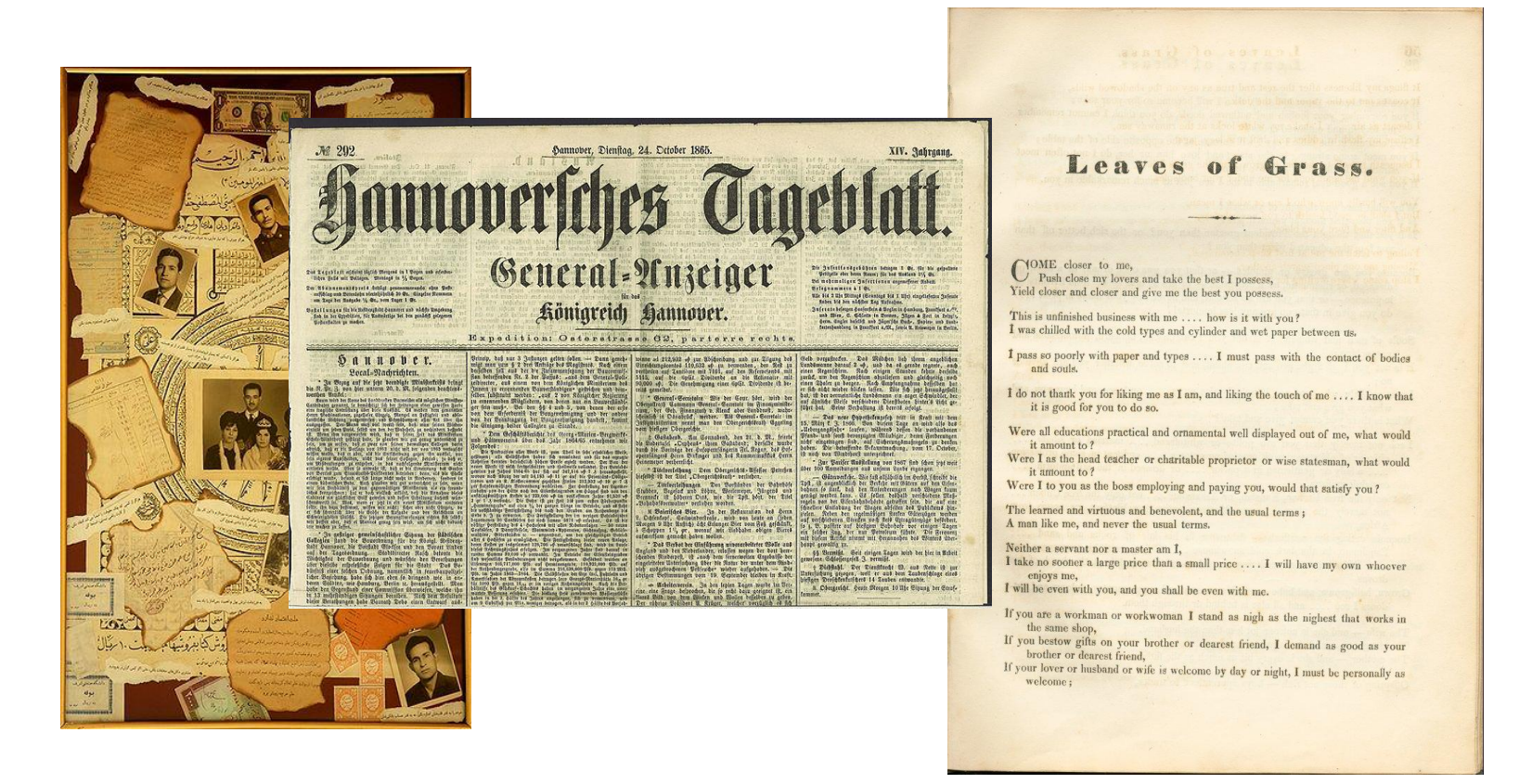

Folie 6 Strukturierung eines TEI-Dokuments (Kapitel 4) IDE Spring School 2014, Rostock

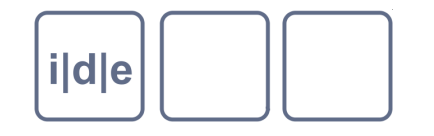

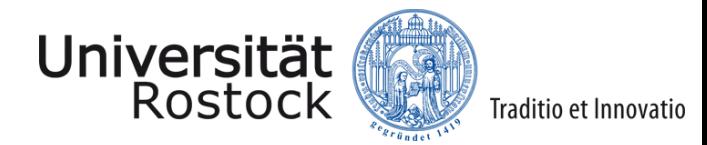

#### **Struktur des Textes: gruppierter Text**

#### <group>  $\Box$

- Enthält einen zusammengesetzten Text, also mehrere aufeinanderfolgende <text>-  $\Box$ Elemente in der Gruppe
- Die Texte werden zwar als eigenständig verstanden, bilden aber zusammen eine  $\Box$ übergeordnete Einheit, z.B. bei Anthologien, einem Essayband, etc.
- <group> selbst steht innerhalb von <text>  $\Box$
- Schachtelung von Textgruppen möglich: <group> kann selbst wieder <group> enthalten  $\Box$
- Beispiel:  $\Box$
- *<text> …The adventures of Sherlock Holmes…*  $\Box$

 *<group>*

 *<text>… Adventure I …</text> <text> ... Adventure II …</text>*

*</group>*

*</text>*

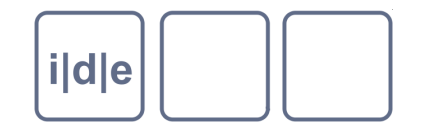

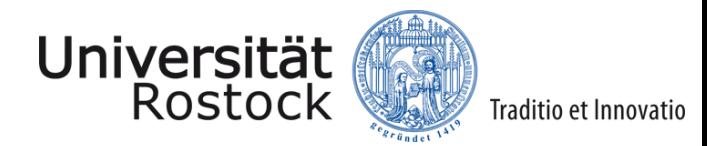

#### **Struktur des Textes: ,,SChwebender Text"**

#### <floatingText>  $\Box$

- Ein bestimmter Text (jeglicher Sorte), der einen anderen Text unterbricht, der ihn umgibt  $\Box$
- Kann selbst ein Einzeltext oder eine Gruppe von Texten sein  $\Box$
- Kann überall vorkommen (auf allen Ebenen, beliebig tief)  $\Box$
- "schwebender Text" oder Zitat (<quote>)?  $\Box$ 
	- Ein schwebender Text hat nicht unbedingt eine externe Quelle  $\Box$
	- In <floatingText> kann wieder eine komplexe Textstruktur codiert werden, in <quote>  $\Box$ nicht
- Beispiel:
	- <p>The Gentleman having finish'd his Story […] saw lying there an old dirty  $\Box$ rumpled Book, and found in it the following story: </p>
	- <floatingText>  $\Box$
	- <body>  $\Box$
	- <p>IN the time of the Holy War… $\Box$

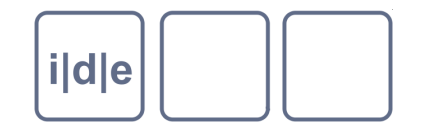

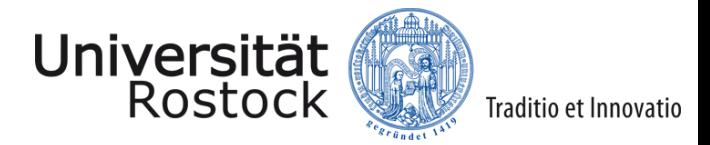

#### **Struktur des Textes: Front Matter, Body, Back Matter**

- Front Matter, Back Matter
	- Vor- und Nachtexte zum Text in <body>, "Paratexte"
- <TEI xmlns="http://www.tei-c.org/ns/1.0">
- <teiHeader>….</teiHeader>
- <text>
- <front>
- <body>
- <back>
- $\langle$ text $\rangle$
- $<$  $TE$ I $>$

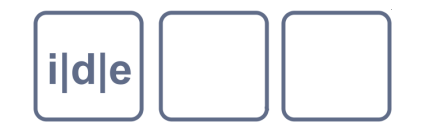

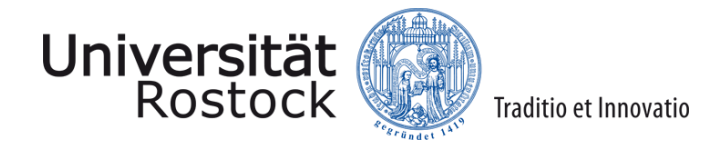

#### **Struktur des Textes: Front Matter**

#### Front Matter

- Titelseite, Vorwort/Prolog, Widmung, …  $\Box$
- Funktionen: Identifikation, Einleitung, Aufforderung, Dank …  $\Box$
- NICHT der TEI-Header!  $\Box$ 
	- □ Hier wird das vorliegende Dokument transkribiert
	- Im Header dagegen werden (zusätzliche) Metadaten zur TEI-Datei notiert  $\Box$
- Elemente:
	- <titlePage>
	- <div>
	- @type:  $\Box$ 
		- preface | ack | dedication | abstract | contents | frontispiece
		- Incipit | prayer

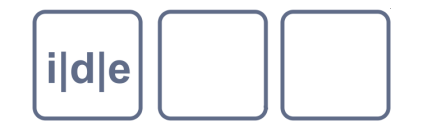

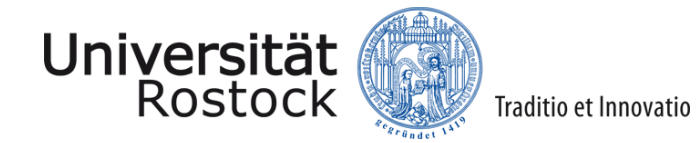

#### **Struktur des Textes: Front Matter**

- Beispiel:
	- <text>  $\Box$ 
		- <front>
			- <titlePage>
				- <docTitle>
					- <titlePart>Leaves<lb /> of<lb /> Grass.</titlePart><lb />
				- </docTitle>
				- <docImprint>Brooklyn, New York:<lb />1855.</docImprint>
			- </titlePage>
		- </front>
		- <body>…</body>
	- </text>

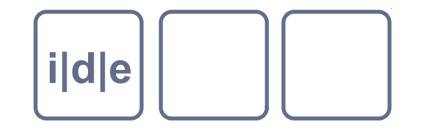

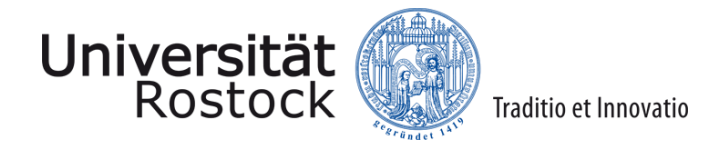

#### **Struktur des Textes: Back Matter**

#### Back Matter

- Auch hier möglich: Titelseite, Inhaltsverzeichnis, …  $\Box$
- Anhang, Glossar, Register, Anmerkungen, etc.  $\Box$
- Wird als nicht mehr zum eigentlichen Text gehörig angesehen  $\Box$
- Dieselben Elemente wie in <front>
- Elemente:
	- <titlePage>  $\Box$
	- <div>
	- @type:  $\Box$ 
		- appendix | glossary | notes | bibliogr | index | colophon

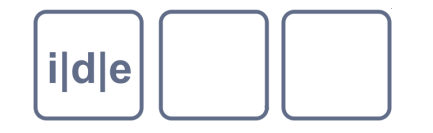

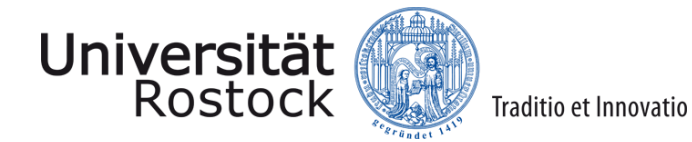

#### **Struktur des Textes: Back Matter**

Beispiel: <text>  $\Box$  <body>…</body> <back> <div type="index"> <head>Ortsregister</head> <list><head>A</head> <item>Aachen</item> <item>Ahlen</item> … </list>  $\langle$ div $>$  </back> </text>

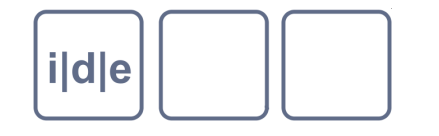

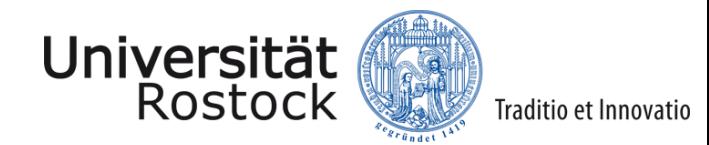

### **Textabschnitte**

#### Strukturelle Elemente auf einer tieferen Ebene  $\Box$

- $\langle$  <div>,  $\langle$ head>,  $\langle$ p>, ...  $\Box$
- **Titelseiten**  $\Box$
- Opener, Closer  $\Box$
- flach oder hierarchisch organisiert  $\hfill\ensuremath{\square}\xspace$
- Vielfalt  $\Box$ 
	- □ "Buch", "Teil", "Abschnitt", "Kapitel", "Brief"
	- □ "Akt", "Szene"
	- □ "Eintrag"
	- □ "Faszikel", "Relatio", "Observatio"

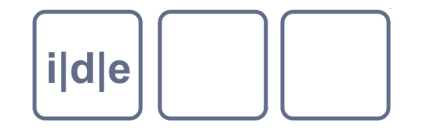

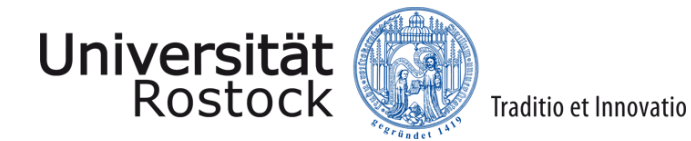

#### <div>

- "division"  $\Box$
- Neutrales Element für Textabschnitte  $\Box$
- Kann beliebig tief geschachtelt werden  $\Box$
- Kann mit @type und @subtype näher bestimmt werden  $\Box$
- @n für Nummerierung  $\Box$
- @xml:id für Identifikation
- Alternativ (aber nicht mehr gebräuchlich) :  $\Box$

<div1>

…

<div2>

<div7>

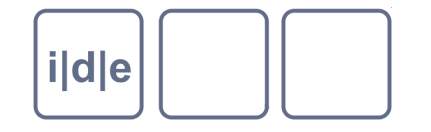

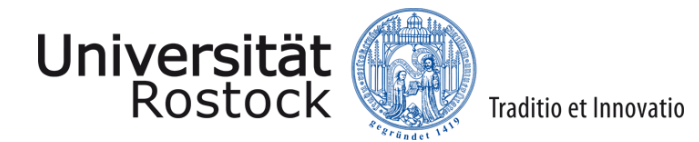

#### HAB Wolfenbüttel: Vorschläge für @type für verschiedene Gattungen <http://diglib.hab.de/rules/documentation/structuralMD.xml>

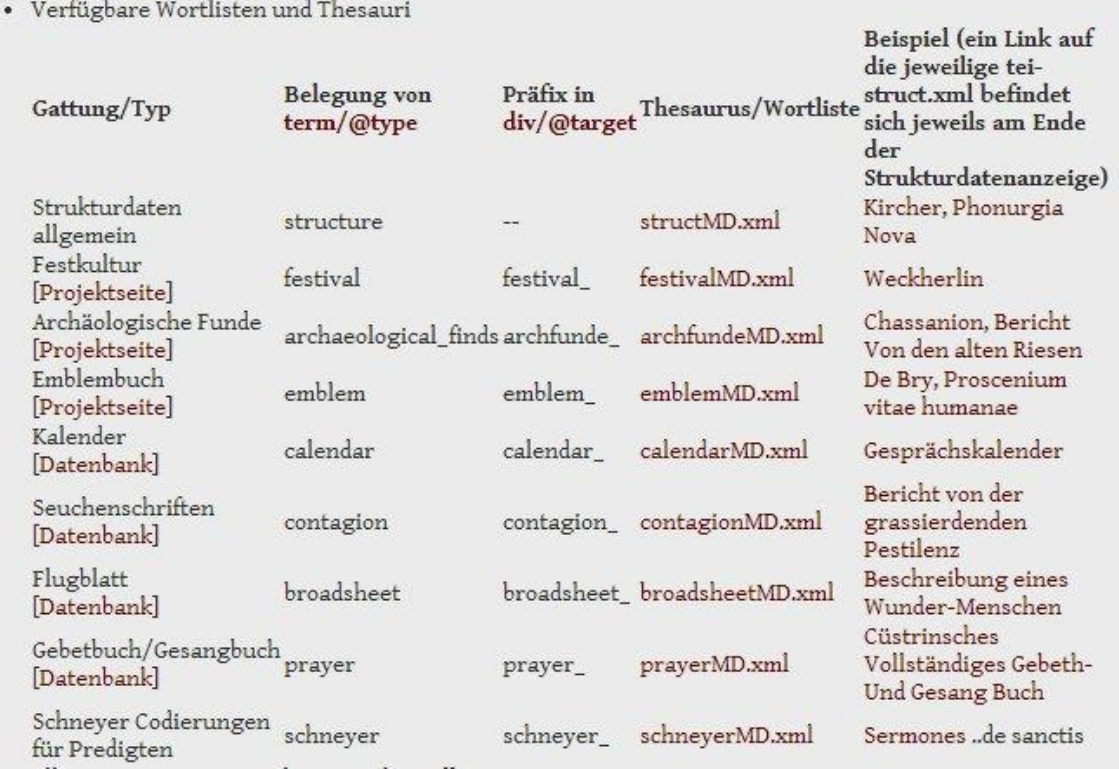

Folie 16 Strukturierung eines TEI-Dokuments (Kapitel 4) IDE Spring School 2014, Rostock

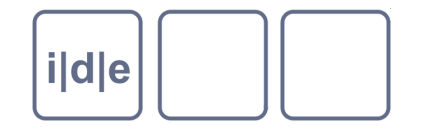

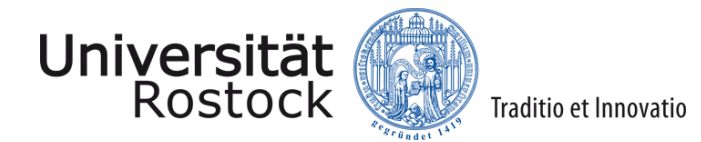

#### <head>

- "heading", Überschrift  $\Box$
- Kann einmal oder mehrfach am Anfang eines Abschnitts vorkommen  $\Box$
- @type, @subtype  $\Box$

#### $<$ p>

- "paragraph", Absatz
- @type, @subtype  $\Box$

#### <trailer>  $\Box$

Etwas Überschriftenähnliches am Ende eines Abschnitts $\Box$ 

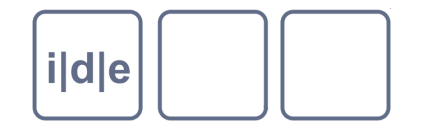

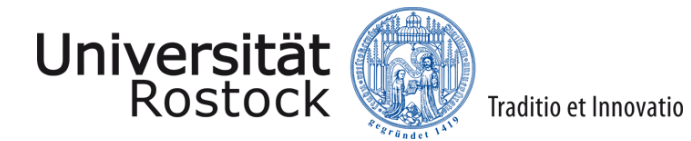

```
Beispiel:
\Box<text>
        <body>
            <div type="book" n="1">
                 <head>Buch 1</head>
                  <div type="chapter" n="1">
                     <head>Kapitel 1</head>
```
<p>erster Absatz …</p>

<p>zweiter Absatz …</p>

</div>…

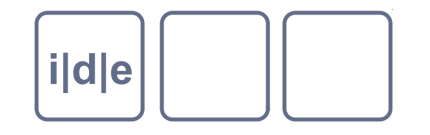

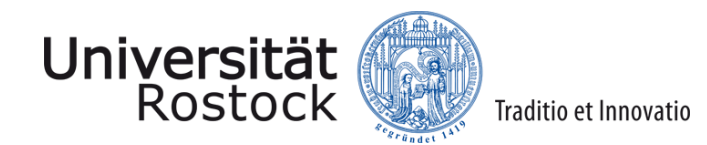

#### **Textabschnitte: Titelseiten**

- Im Front oder Back Matter
- <titlePage>  $\Box$ 
	- <docTitle>
		- Titel des Dokuments mit allen Bestandteilen
	- n <titlePart>
		- Teil des Werktitels
		- @type: main, sub, alt, short, desc  $\Box$
	- <argument>  $\Box$ 
		- □ Liste oder Beschreibung von Themen
	- <byline>  $\Box$ 
		- Zeile zur Verantwortlichkeit für das Werk
	- <docAuthor>
		- Autor des Dokuments/Werkes $\Box$

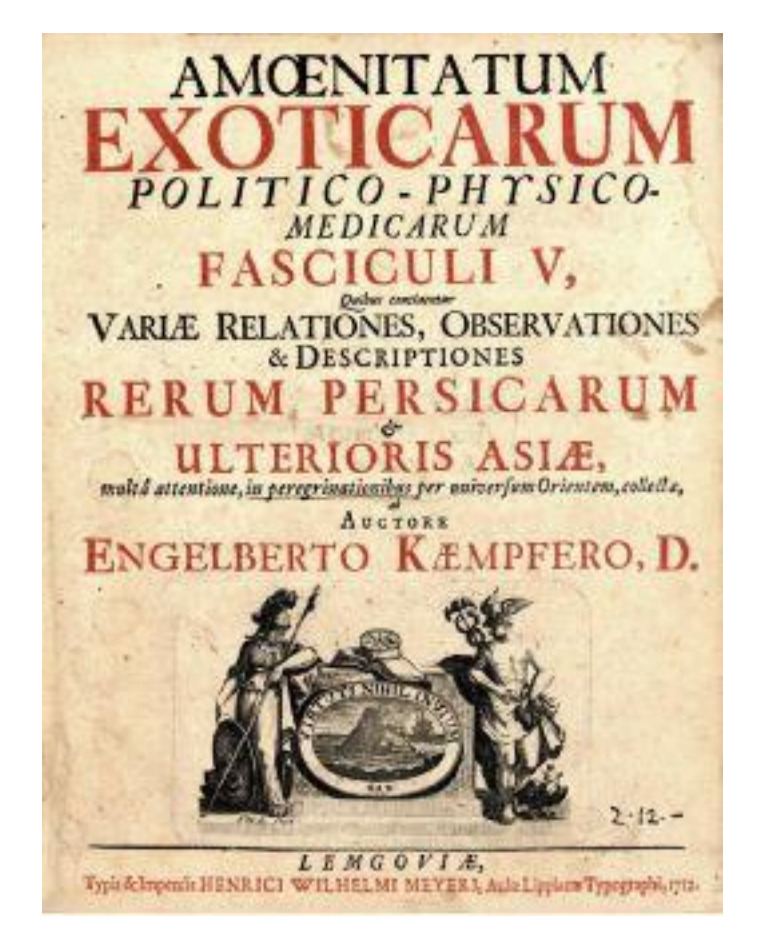

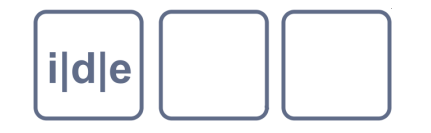

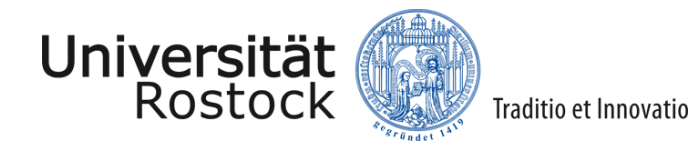

#### **Textabschnitte: Titelseiten**

- <epigraph>  $\Box$ 
	- Zitat
- <imprimatur>  $\Box$ 
	- n Druckerlaubnis
- <docEdition>  $\Box$ 
	- Angabe zur Edition/Ausgabe/Auflage des Werkes
- <docImprint>  $\Box$ 
	- Druckvermerk (Zeit, Ort, Verleger)  $\Box$
- <docDate>  $\Box$ 
	- Datum des Dokuments/Werkes  $\Box$
- <graphic>  $\Box$ 
	- Ornament, Illustration, Bild $\Box$

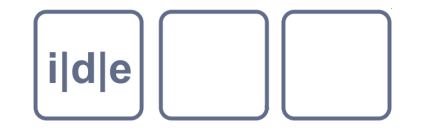

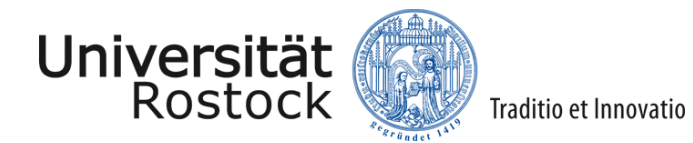

#### **Textabschnitte: Opener & Closer**

- Mehr oder weniger formelhafte Anfänge und Schlüsse
- z.B. bei Briefen
- Gruppiert in
	- □ <opener>
	- □ <closer>
- Elemente in <opener> und <closer>:
	- □ <byline>
		- Zeile zur Verantwortlichkeit für das Werk
	- □ <dateline>
		- □ Zeile zu Entstehungsort, -datum und
		- –zeit des Textes

Sidern Gran Gonnar! Is now main flland whealth zu zafan, fir bilka i f Pia mift dia Milazian<br>man, Montang zu homumi dingayan and<br>Mitterof um 4 Ufu antronalah an Offr Amanar Offiler alfond form. VI.18.31.

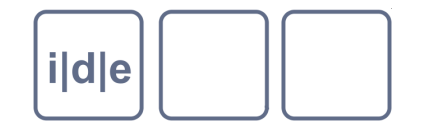

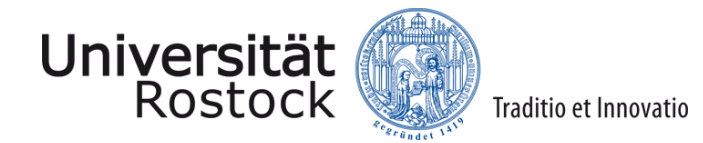

#### **Textabschnitte: Opener & Closer**

- Elemente in <opener> und <closer>  $\Box$ 
	- $\Box$  <salute>
		- □ Gruß, z.B. vor einem Vorwort oder einer Widmung oder am Ende eines **Briefes**
	- □ <signed>
		- □ Signatur am Ende eines Vorworts, Widmung, etc.
	- □ <postscript>
		- Passage nach der Signatur eines Briefes (seltener bei anderen Textsorten)
		- Oft als PS oder P.S. abgekürzt

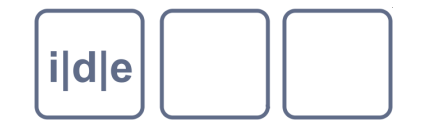

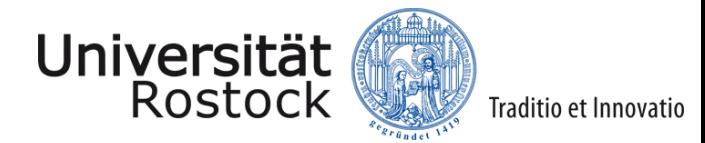

#### **Textabschnitte: Opener & Closer**

```
Beispiel: 
\Box<div type="letter" n="14">
           <head>Letter XIV: Miss Clarissa Harlowe to Miss Bowe</head>
           <opener>
                <dateline>Thursday evening, March 2</dateline>
           </opener>
           < p > ... < /p ><closer>
               <salute>Yours more than my own, </salute>
               <signed>Clarissa Harlowe</signed>
           </closer>
       </div>
```
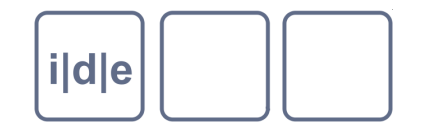

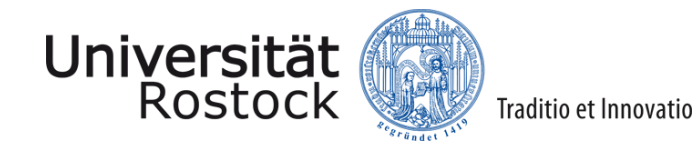

## **Elementübersicht**

- TEI
- front, body, back  $\Box$
- text  $\Box$
- group, floatingText  $\Box$
- div  $\Box$ 
	- (div1, div2, div3, div4, div5, div6, div7)  $\Box$
	- head, p  $\Box$
- titlePage  $\begin{array}{ccc} \hline \end{array}$ 
	- docTitle, titlePart, argument, byline, docAuthor, epigraph, imprimatur, docEdition,  $\Box$ docImprint, docDate, graphic
- opener, closer  $\Box$ 
	- dateline, salute, signed, postscript, trailer $\Box$

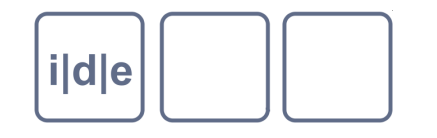

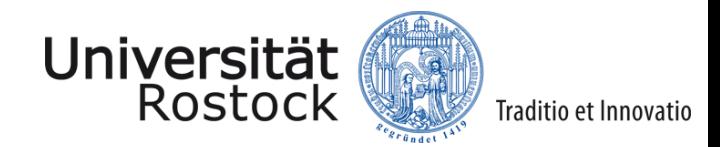

# **Übungen**

- Kopieren Sie die Text-Transkriptionen der folgenden Texte in eine neue TEI- $\Box$ Datei:
	- 1. Weber-Brief
	- 2. Vorlesungsverzeichnis Universität zu Köln, Sommersemester 1966
- Zeichnen Sie die Struktur der Texte mit den hier vorgestellten Elementen  $\Box$ und Attributen aus.

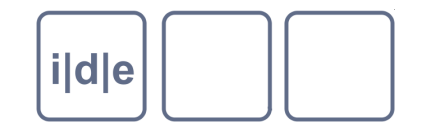

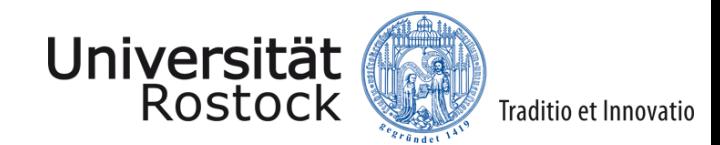

### **Referenzen / Links**

- Kapitel 4 der TEI P5 Guidelines: [http://www.tei-c.org/release/doc/tei-p5-](http://www.tei-c.org/release/doc/tei-p5-doc/en/html/DS.html)  $\Box$ [doc/en/html/DS.html](http://www.tei-c.org/release/doc/tei-p5-doc/en/html/DS.html)
- James Cummings, Self Study (part 3): The TEI Default Text Structure,  $\Box$ [http://blogs.it.ox.ac.uk/jamesc/2013/01/31/self-study-part-3-the-tei-default](http://blogs.it.ox.ac.uk/jamesc/2013/01/31/self-study-part-3-the-tei-default-text-structure/)[text-structure/](http://blogs.it.ox.ac.uk/jamesc/2013/01/31/self-study-part-3-the-tei-default-text-structure/)
- Thomas Stäcker, Torsten Schaßan, HAB-WDB Dokumentation 2007,  $\Box$ <http://diglib.hab.de/rules/documentation/structuralMD.xml> (Tabelle Wortlisten und Thesauri für Strukturdaten)